IBM Cúram Social Program Management

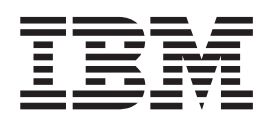

# Cúram 日历指南

 $V 6.0.5$ 

IBM Cúram Social Program Management

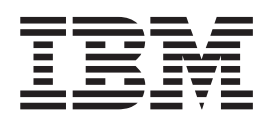

# Cúram 日历指南

 $V 6.0.5$ 

#### 声明

在使用此信息及其支持的产品之前, 请参阅 第17页的"声明"中的信息

#### 修订时间: 2013 年 5 月

此修订版适用于 IBM Cúram Social Program Management V6.0.5 以及所有后续发行版, 直到在新版本中另有声明为止。 Licensed Materials - Property of IBM.

#### © Copyright IBM Corporation 2012, 2013.

© Cúram Software Limited. 2011. All rights reserved.

# 目录

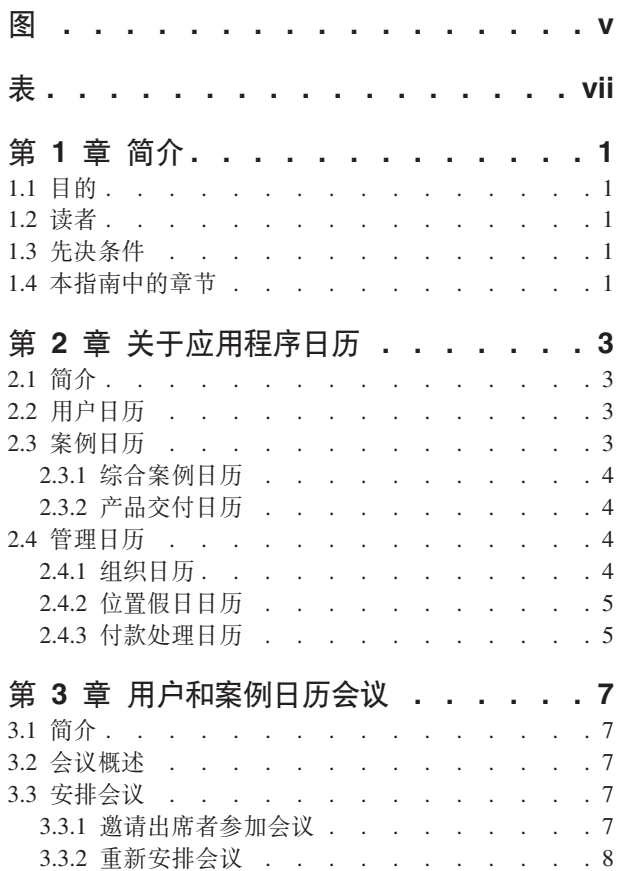

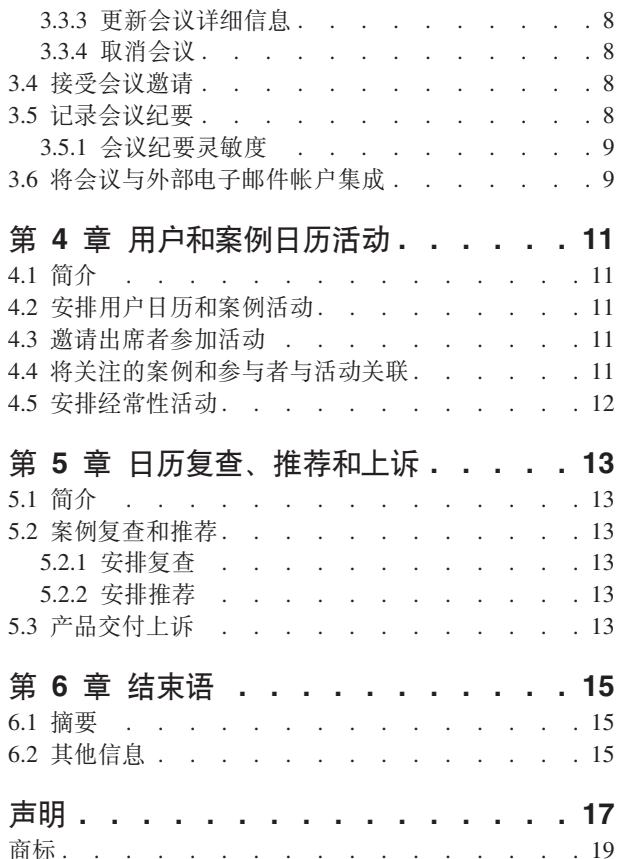

<span id="page-6-0"></span>**图** 

<span id="page-8-0"></span>表

# <span id="page-10-0"></span>第1章简介

# 1.1 目的

本指南的目的是描述应用程序可用的日历功能。阅读完本指南后,读者应对日历如何用于安排和维护案例参与 者事件和活动、以及位置假日和付款处理排除日期有个详细的了解。

# 1.2 读者

本指南是为由组织雇佣的业务分析员编写的。它假定此读者有丰富的组织业务需求知识。

# 1.3 先决条件

假定读者熟悉社会企业管理的基本概念。特别地、它假定读者熟悉组织如何将津贴和服务交付给客户。为了更 好地理解本指南中涵盖的主题, 建议读者应先阅读《Cúram 综合案例管理指南》和《Cúram 参与者指南》。

# 1.4 本指南中的章节

以下列表描述本指南中的章节:

#### 关于应用程序日历

本章提供了应用程序可用的日历功能概述。

#### 用户和案例日历会议

本章提供了有关如何将应用程序日历用于管理会议的信息,包括如何安排它们,以及如何将它们与案 例和客户关联。

#### 用户和案例日历活动

本章提供了用户和案例日历活动概述。

#### 案例日历复查和推荐

本章提供了案例日历复查和推荐的概述。

# <span id="page-12-0"></span>第 2 章 关于应用程序日历

# 2.1 简介

日历是事件、活动和会议的集合。它可涉及组织、用户和案例、或它可能是满足更特殊化需求的日期的集合。 应用程序日历是日历信息的基本存储器、它们可帮助用户维护日程安排和活动。

应用程序日历用于安排事件、活动、会议、假日以及付款处理日期。可设置事件发生一次,或每日、每周或每 月重复发生。提供了下列日历类型:

- 用户
- 案例
- 组织
- 位置
- 财务

本章描述了基于它们的分类的不同日历类型。

# 2.2 用户日历

用户日历用于安排和维护组织中用户的会议和活动。会议是关于客户或案例邀请其他用户或参与者参加的约 会。通过个人信息管理器 (PIM) 工具 (例如, Microsoft® Outlook) 发送对所有当事人的邀请。邀请就会显示在 其可接受或拒绝邀请的受邀用户的日历中。

活动是与案例相关的已安排事件,可用作一种在用户的日历上设置事件的方法,以分时与案例中参与者交互的 时间。可安排活动发生一次或以指定的频率重复发生。例如,案例工作者安排儿童和儿童父母之间的监督之下 探视的经常性活动。案例工作者可创建一项活动、以从他或她的日历中分出一段时间以参加活动、将儿童设置 为关注的参与者, 并按活动受邀者邀请两位父母。

用户的主页还提供了他们在特定某日的会议和活动的摘要视图。此显示默认为今天日期的约会。另外,用户有 个选项, 以选择和查看当前日历周或下个日历周中某天的会议和活动。

# 2.3 案例日历

案例日历用来跟踪组织的客户的案例事件。案例日历提供了客户活动和会议的协作视图,还提供对有关客户案 例和家庭成员日历信息的访问。案例日历还允许用户安排会议以处理客户和他们家庭成员的需求。

共有两种案例日历: 综合案例日历和产品交付日历。综合案例日历用来跟踪在综合案例级别创建的活动和会 议。产品交付日历用来跟踪在产品交付案例级别创建的案例事件和会议。因为产品交付案例本身就是一种案 例, 所以为产品交付维护的日历信息与综合案例相分离。

用户可从综合案例或产品交付案例中选择创建任何下列类型的日历事件:

- 活动
- 经常性活动
- 会议
- 推荐

<span id="page-13-0"></span>• 复查

还提供了针对可从综合案例中创建的调查、服务计划和问题的日历。另外,可从产品交付日历和问题日历创建 上诉。

# 2.3.1 综合案例日历

综合案例提供了所有津贴和服务的整体视图、这些津贴和服务都被交付给与综合案例关联的产品交付案例中的 客户。综合案例日历用于跟踪活动和事件、这些活动和事件都与综合案例的不同案例和客户相关。

可由案例工作者手动创建对综合案例有重要意义的事件。这包括案例推荐和案例复杳事件。例如、案例工作这 可在综合案例中创建案例复查事件,以复查如何把在单个产品交付案例中交付的津贴和服务集成以满足家庭需 求。

综合案例日历还用于为涉及案例或客户的用户和参与者安排活动和会议。综合案例日历允许组织整合并跟踪组 织的客户的综合案例事件信息。

# 2.3.2 产品交付日历

产品交付案例包含所有的信息和功能、这些信息和功能是确定津贴资格以及将这些津贴交付给组织的客户所需 的。产品交付案例日历用于跟踪产品交付案例生命周期不同阶段中记录的活动和事件。也可从本日历中调安排 涉及案例或客户的活动和会议。

可由用户手动创建或根据案例处理结果由系统生成在产品交付生命周期不同阶段中记录的事件。例如、案例工 作者可手动创建案例推荐以与医生安排医疗检查,该医生注册为残疾人的服务供应者。

系统生成的事件示例有:

- 案例决定
- 案例批准
- 案例付款日期
- 案例关闭

有些事件即可自动安排也可手动安排。例如,由于可根据基于日程安排的案例批准自动创建案例复查,用户可 手动安排案例复查, 或者设置案例复查安排。

# 2.4 管理日历

管理日历用于跟踪组织的活动、假日以及财务服务。在此类别中共有三种类型的日历:组织日历、位置假日日 历和付款处理日历。组织日历用来管理组织范围内的活动。位置假日日历用来管理分配给位置的假日。付款处 理日历用来管理不同交付方法的付款排除日期。以下各节描述了这些不同的日历类型。

有关每个这些日历类型的更多详细信息,请参阅《Cúram 位置管理指南》和《Cúram 组织管理指南》。

## 2.4.1 组织日历

组织日历用来安排和维护组织中所有用户的活动。组织活动与参与者或案例不相关。不能邀请出席者参加这些 活动,组织活动适用于所有用户,同样,也会显示在组织活动日历和用户个人日历中,以使其对组织中的所有 用户可现。可安排活动发生一次, 或可安排它们以指定的频率发生。

# <span id="page-14-0"></span>2.4.2 位置假日日历

位置假日日历会保存关闭特定组织位置的日期记录。如果位置有个与其关联的子位置、那么也可将假日分配给 其子位置。如果配置假日以应用到子位置,会在所有分配给该位置和任何子位置的用户的用户日历中显示位置 假日。

# 2.4.3 付款处理日历

付款处理日历用于记录交付方法的排除日期。排除日期表示组织无权使用特殊交付方法进行付款的天数。付款 处理日历有利于机构跟踪排除或非处理日期, 此日期是由组织在其财政年度开始时考虑了他们的任何非工作天 数后输入的。

# <span id="page-16-0"></span>第 3 章 用户和案例日历会议

# 3.1 简介

对于提供客户需求的案例工作者的日常工作中的组织,日历会议功能是一款必备工具。本章提供了有关如何将 应用程序日历用于管理会议的信息,包括如何安排它们,以及如何将它们与案例和客户关联。并继续描述了应 用程序会议功能与外部电子邮件帐户的集成。

## 3.2 会议概述

会议是机构工作者安排的,关于客户或案例邀请其他用户或参与者参加的约会。可邀请多种人员来参加会议, 包括客户、机构工作者以及其他在案例上担任角色的个人、比如、事件的见证人。

会议的目的可涵盖的目标范围包括:

- 与相关专业人员共享案例信息, 以及为家庭确定适当的操作过程。
- 允许团队成员彻底地复杳案例的所有方面并对案例复杂性取得了解。
- 向案例工作者和项目干系人提供讨论与案例调查和完成相关的一般的问题、难题和顾虑的机会。

## 3.3 安排会议

可从案例或用户日历安排会议。安排会议时、会议组织者可指定有关会议的信息、比如、会议的位置以及开始 和结束时间,以及邀请的出席者。当邀请个人出席会议时,系统会自动将会议请求发送给所有其有效的电子邮 件地址是可用的被邀请者。

与应用程序会议功能集成的 PIM、能使会议请求显示在应用程序日历和外部电子邮件帐户中、例如、Microsoft Outlook。当创建会议时, 用户还可记录会议记录。

当从案例中创建会议时,就会自动创建案例活动事件。当创建或者修改案例会议时,就会更新案例交易日志。 从案例中创建的会议会自动与该案例关联。对于被邀请者侦查到有会议与现有会议冲突时, 就会给会议组织者 显示一条消息。

## 3.3.1 邀请出席者参加会议

任何被邀请参加会议的有个有效电子邮件地址的个人将会通过电子邮件接收到会议邀请请求,并可通过使用他 或她的 PIM 日历来选择接受、拒绝或标记为暂定的会议。如果被邀请者没有登记有效的电子邮件地址、将不会 有会议请求发送给被邀请者,并将会给会议组织者显示出通知信息。

当从案例日历创建会议时,用户可选择激请案例的主要客户、其他案例成员以及涉及案例中的其他用户或参与 者。在将其创建后,可邀请其他会议出席者参加会议。除了从与案例相关的案例参与者和用户的列表中选择 外,用户还可从在系统上注册的个人和用户中选择,并还可为尚未在系统上注册的个人指定一个电子邮件地 址。

发放会议请求的好处之一就是,能使潜在的会议出席者不仅可将已安排的会议存储在他们的应用程序日历中, 而且还可存储在备用电子邮件帐户中, 例如, Microsoft Outlook。

## <span id="page-17-0"></span>3.3.2 重新安排会议

可重新安排会议。通过编辑现有会议日期和时间、就可完成这项工作。当重新安排会议时、就会把电子邮件发 送给被邀请参加会议的所有个人,甚至发送给那些已拒绝原来邀请的个人。被邀请者可接受、拒绝或标记为暂 定新近已重新安排的会议。

# 3.3.3 更新会议详细信息

创建会议后,就可对它们进行更新。可修改包括时间和内容的会议详细信息。通过已更新的会议通知、通知被 邀请者对会议进行的任何更改。

## 3.3.4 取消会议

可由会议组织者取消会议。当取消会议时、所有邀请出席会议的个人将会通过电子邮件接收到会议取消通知、 然后就可从他们的 PIM 日历中除去会议。

#### 3.4 接受会议邀请

出席者可从他们的 PIM 工具中接受会议邀请。当用户接受或拒绝会议请求时,会用他们的接受或拒绝更新会 议,并且会议组织者可从会议的会议详细信息中查看此信息。

## 3.5 记录会议纪要

记录会议纪要向导可辅助用户捕获已发生的会议详细信息。然后通过将会议纪要发放给出席者和其他有关各方 来共享信息。向导中的每个步骤都是可选的,提供捕获关键信息的灵活方法。记录会议纪要向导还支持进行中 的工作纪要, 在会议纪要的初始记录过程中, 允许记录信息片段, 并可在完成会议纪要记录后进行更新。可记 录从用户和案例日历创建的会议的会议纪要。

可捕获到下列会议信息:

#### 会议详细信息

会议详细信息包括会议主题、位置、开始和结束日期/时间。还包括组织会议的个人的姓名以及会议议 程。将在会议详细信息中预置输入的作为安排会议一部分的任何信息。

#### 会议记录

可用富文本格式记录会议记录。

#### 会议决定

可用富文本格式记录会议决定。

#### 会议出席

可将会议出席者添加到会议出席者列表中,以捕获开始没有被邀请参加会议但结果出席了会议的个 人。会议完成后,可添加这些额外的出席者,以及他们的电子邮件地址,以便可将会议纪要发放给他 们。无论出席者是否参与会议,也都可将其捕获。

#### 会议活动

可将决定的所有会议活动、连同负责活动的个人和它将要完成的到期日期、添加到会议纪要中。可为 负责活动的用户创建任务,并可从用户收件箱中查看。可将注释添加到活动,并也可在活动完成时将 其关闭

#### 会议文件

可将文件附到会议纪要中。然后、当查看会议纪要时、就可使用文件附件。

#### 会议纪要汇总

会议纪要汇总是记录的会议纪要信息的汇总。

<span id="page-18-0"></span>一旦记录了会议纪要,接着就可从用户和案例日历以及已创建的会议纪要列表中,根据需要查看和更新它们。 从该会议纪要列表中,用户还可记录尚未记录会议纪要的现有会议的会议纪要,或者,也可创建一个新的会议 并记录新创建会议的会议纪要。

可由会议组织者将会议纪要发放给会议出席者。缺省情况下,通过带有纪要的电子邮件以附件 PDF 文档形式发 放会议纪要;因此需要电子邮件地址。当发放会议纪要以及一个或多个电子邮件地址丢失或无效时,就会显示 通知消息。

可多次发放会议纪要,并保存发放纪要的历史记录的记录以及发放给谁的记录。每次发放会议纪要的版本、会 议纪要是基线。这就可使用户以它们发放时的样子查看真实的会议纪要。

# 3.5.1 会议纪要灵敏度

考虑到案例工作者日常处理的案例和参与者信息的间或灵敏的性质、重要的是能限制对这些信息的访问。会议 纪要有用于此目的的灵敏度等级。会议纪要有 1 到 5 的灵敏度等级、其中、1 表示所有出席者都可查看纪要。 灵敏度为 2 的会议纪要仅可由灵敏度等级为 2 及以上的用户查看,以此类推。可将会议纪要记录的灵敏度设 置为一个值,其可等于或低于已登录用户的值,或者等于或高于包含在具有最低灵敏度等级会议中客户的值。

# 3.6 将会议与外部电子邮件帐户集成

与应用程序会议功能集成的 PIM 能使会议请求显示在被邀请者的外部电子邮件帐户和日历中、例如、Microsoft Outlook。这就意味着, 被邀请参加会议的有个有效电子邮件地址的任何人将会接收到会议邀请, 并可通过使 用他或她的 PIM 日历来选择接受或拒绝, 而无需登录到应用程序。接受会议邀请, 就会有个提示添加到应用程 序日历和会议出席者的 PIM 日历中, 例如, Microsoft Outlook 日历。

在应用程序日历中,将已确认的被邀请者标记为已接受。当邀请遭拒时,就把被邀请者标记为已拒绝。对于拒 绝的被邀请者,会议仍会显示在他们的应用程序日历中(标记为已拒绝),但不会显示在他们的电子邮件 PIM 日历中。对于暂定会议的被邀请者、在他们的应用程序日历和他们的 PIM 日历中标记为暂定。

# <span id="page-20-0"></span>第 4 章 用户和案例日历活动

# 4.1 简介

本章提供了用户和案例日历活动概述。活动是针对特定时间段的已安排事件。活动日历是为已安排的个人用户 和案例的活动保留的。活动允许识别关注的参与者。可邀请个人(用户和参与者)参加活动、但邀请仅将显示 在他们可以接受或拒绝邀请的用户日历中。与会议不同,无法记录针对活动的纪要。

# 4.2 安排用户日历和案例活动

可由用户从他们的日历创建活动。可将用户活动与顾虑或案例相关联,并将客户设置为关注的参与者。可安排 活动发生一次或以指定的频率重复发生。例如、组织中的用户可安排案例上带主要客户和主要客户的家庭成员 的活动。

用户活动仅特定于个人用户并显示在个人用户日历上。但是,与案例相关的活动也显示在综合案例事件日历 上。当安排活动时, 活动组织者可指定, 当解决即将来临的日历冲突时, 是否应考虑活动。使用"显示为"选项 来完成这项工作、该选项允许活动组织者将活动显示为繁忙、空闲、不在办公室或暂定。

可为活动指定位置。用户可从组织位置列表中搜索并选择位置。

如果在用户日历中创建的活动与案例相关, 会议组织者就可搜索并选择相关的案例。当搜索案例时、可指明:

- 客户引用,例如,护照号
- 案例名称, 例如, 辅助
- 案例状态, 例如, 活跃的
- 案例开始和结束日期

也可用带调查、服务计划或问题的案例过滤案例结果。

# 4.3 邀请出席者参加活动

当创建标准的或经常性的活动时,可邀请参与者和用户参加活动。系统会通过他们的个人日历自动通知所有被 邀请参加活动的用户、并且用户可从该个人日历中接受或拒绝邀请。会自动显示在针对用户安排的现有活动或 会议与计划的活动之间存在的任何冲突。然后,用户可以选择重新安排活动或忽略发生的任何时间冲突。

# 4.4 将关注的案例和参与者与活动关联

可将活动与案例关联。当在用户日历中创建活动时,用户可将活动与案例参考号关联。当创建活动并将其与案 例参考号关联时, 要为相关的案例创建活动事件。

当从案例中首次创建活动时,用户可从案例参与者列表中选择关注的参与者。同样,当从用户日历首次创建活 动时、用户可搜索并选择关注的参与者。完成活动创建后、用户可通过搜索并选择另一个已注册的参与者来更 改关注的参与者。

# <span id="page-21-0"></span>4.5 安排经常性活动

可用与一次性活动相同的方法创建经常性活动。可按活动系列或每个活动实例来管理经常性活动。当用户选择 以查看作为经常性活动一部分创建的日历项时,他们可选择修改经常性活动的整个系列的详细信息,或者让人 修改了经常性活动选择的特殊实例的详细信息。经常性活动持续的时间不能长于一天。

# <span id="page-22-0"></span>第 5 章 日历复查、推荐和上诉

## 5.1 简介

本章提供了案例日历复查和推荐的概述。这两者都可从案例日历进行安排。复查是由另一个用户对案例进行的 检查。推荐用于将案例参与者推荐给外部服务供应者。当对产品交付案例中提供的津贴的某些方面产生纠纷时 (例如,服务供应者给客户提供了不满意的服务),进行上诉。

有关案例复查、推荐和上诉的更多信息、请参阅《综合案例管理指南》。

## 5.2 案例复查和推荐

下列区域详细说明了案例复查和推荐,可从案例日历对复查和推荐进行安排和维护。案例复查是由另一个用户 对案例进行的检查。案例推荐是对服务供应者的请求、以对综合案例或产品交付进行咨询。

## 5.2.1 安排复查

当创建复查时,用户可搜索并选择合适的复查者。可将详细的富文本注释以及复查的原因添加到复查任务。必 须为复杳设置开始日期。可有选择地设置已计划的结束日期。当为案例创建案例复查时,将会给操作案例的用 户发送任务通知。可在关注的案例日历上显示案例复查,并可从复查者的收件箱中访问。

# 5.2.2 安排推荐

可从案例日历创建案例推荐。当安排推荐时,用户可搜索并选择服务供应者。必须指定推荐类型,以及推荐的 开始日期。也可输入推荐的预期结束日期。

# 5.3 产品交付上诉

可从产品交付案例的日历中创建上诉。产品交付案例上诉用于管理针对将服务提供给组织的客户的服务提供者 的纠纷。可搜索并选择为纠纷焦点的服务供应者。还可选择上诉类型, 例如, 取消资格的条件、支付率等。当 创建上诉时, 必须指定预期开始日期和结束日期。还可为上诉记录成果。

# <span id="page-24-0"></span>第6章结束语

# 6.1 摘要

下列是本指南中涵盖的主要概念摘要。

- 应用程序日历允许用户管理与用户、案例、位置、财务或组织相关的事件、活动和会议。
- 会议是机构工作者从案例或用户日历安排的、关于客户或案例邀请其他用户或参与者参加的约会。
- 活动是针对特定时间段的已安排事件。活动日历是为已安排的个人用户和案例的活动保留的。
- 可从案例日历安排案例复查和推荐。

# 6.2 其他信息

#### 《Cúram 参与者指南》

本指南涵盖了参与者功能的基本概念。

#### 《Cúram 综合案例管理指南》

本指南涵盖了案例处理的基本概念。

#### 《Cúram 组织管理指南》

本指南涵盖了组织管理的基本概念。

#### 《Cúram 位置管理指南》

本指南涵盖了组织位置管理功能的基本概念。

#### 《Cúram 财务指南》

本指南涵盖了财务处理的基本概念。

#### 《Cúram 通信指南》

本指南提供了通信功能概述。

# <span id="page-26-0"></span>**声**

本信息是为在美国提供的产品和服务编写的。IBM 可能在其他国家或地区不提供本文档中讨论的产品、服务或 功能特性。有关您当前所在区域的产品和服务的信息,请向您当地的 IBM 代表咨询。任何对 IBM 产品、程序 或服务的引用并非意在明示或暗示只能使用 IBM 的产品、程序或服务。只要不侵犯 IBM 的知识产权、任何同 等功能的产品、程序或服务,都可以代替 IBM 产品、程序或服务。但是,评估和验证任何非 IBM 产品、程序 或服务的操作,由用户自行负责。IBM 公司可能已拥有或正在申请与本文档中所描述内容有关的各项专利。提 供本文档并不意味着授予用户使用这些专利的任何许可。您可以用书面形式将许可查询寄往:

IBM Director of Licensing

IBM Corporation

North Castle Drive

Armonk, NY 10504-1785

U.S.A.

有关双字节 (DBCS) 信息的许可查询、请与您所在国家或地区的 IBM 知识产权部门联系、或用书面方式将查 询寄往:

Intellectual Property Licensing

Legal and Intellectual Property Law.

IBM Japan Ltd.

19-21, Nihonbashi-Hakozakicho, Chuo-ku

Tokyo 103-8510, Japan

本条款不适用英国或任何这样的条款与当地法律不一致的国家或地区: International Business Machines Corporation"按现状"提供本出版物, 不附有任何种类的(无论是明示的还是暗含的)保证, 包括但不限于暗含的有 关非侵权、适销和适用于某种特定用途的保证。某些国家或地区在某些交易中不允许免除明示或暗含的保证。 因此本条款可能不适用于您。

本信息可能包含技术方面不够准确的地方或印刷错误。本信息将定期更改:这些更改将编入本信息的新版本 中。IBM 可以随时对本出版物中描述的产品和/或程序进行改进和/或更改, 而不另行通知。

本信息中对任何非 IBM Web 站点的引用都只是为了方便起见才提供的, 不以任何方式充当对那些 Web 站点 的保证。那些 Web 站点中的资料不是 IBM 产品资料的一部分, 使用那些 Web 站点带来的风险将由您自行承 相.

IBM 可以按它认为适当的任何方式使用或分发您所提供的任何信息而无须对您承担任何责任。本程序的被许可 方如果要了解有关程序的信息以达到如下目的: (i) 使其能够在独立创建的程序和其它程序 ( 包括本程序 ) 之间 进行信息交换, 以及 (ii) 使其能够对已经交换的信息进行相互使用, 请与下列地址联系:

#### IBM Corporation

Dept F6, Bldg 1

294 Route 100

Somers NY 10589-3216

U.S.A.

只要遵守适当的条件和条款,包括某些情形下的一定数量的付费,都可获得这方面的信息。

本资料中描述的许可程序及其所有可用的许可资料均由 IBM 依据 IBM 客户协议、IBM 国际软件许可证协议 或任何同等协议中的条款提供。

此处包含的任何性能数据都是在受控环境中测得的。因此、在其他操作环境中获得的数据可能会有明显的不 同。某些测量可能是在开发级的系统上进行的,因此不保证与一般可用系统上进行的测量结果相同。此外,有 些测量可能是通过推算估计出来的。实际结果可能会有所差异。本文档的用户应当验证其特定环境的适用数 据.

涉及非 IBM 产品的信息可从这些产品的供应商、其出版说明或其他可公开获得的资料中获取。

IBM 没有对这些产品进行测试,也无法确认其性能的精确性、兼容性或任何其他关于非 IBM 产品的声明。有 关非 IBM 产品性能的问 题应当向这些产品的供应商提出。

所有涉及 IBM 将来方向或目标的声明都可能会更改或撤销而不作任何通知, 仅代表目的和目标

显示的所有 IBM 价格都是 IBM 建议的最新零售价,可随时更改而不另行通知。经销商的价格可能会有所不 同.

本信息仅适用于规划目的。在所述产品可用之前,此处的信息可能会更改。

本信息包含日常商业运作所使用的数据和报表的示例。为了尽可能全面地说明这些数据和报告,这些示例包含 个人、公司、商标和产品的姓名或名称。所有这些姓名或名称都是虚构的、与实际商业企业所用的姓名/名称 和地址的任何雷同纯属巧合。

版权许可证:

本信息包含源语言形式的样本应用程序、用以阐明在不同操作平台上的编程技术。如果是为按照在编写样本程 序的操作平台上的应用程序编程接口 (API) 进行应用程序的开发、使用、经销或分发为目的,您可以任何形式 对这些样本程序进行复制、修改、分发, 而无须向 IBM 付费。这些示例尚未在所有条件下经过全面测试。因 此,IBM 不能保证或暗示这些程序的可靠性、服务能力或功能。这些实例程序"按现状"提供,不附有任何种类 的保证。IBM 对于因使用这些样本程序所造成的任何损害赔偿均不负责。

凡这些样本程序的每份拷贝或其任何部分或任何衍生产品,都必须包括如下版权声明:

© (your company name) (year). Portions of this code are derived from IBM Corp. Sample Programs.

© Copyright IBM Corp. \_enter the year or years\_. All rights reserved.

如果您正在查看本信息的软拷贝,那么图片和彩色图例可能无法显示。

# <span id="page-28-0"></span>商标

IBM、IBM 徽标和 ibm.com 是 International Business Machines Corp. 在世界范围内多个司法辖区的商标或注 册商标。其他产品名称和服务名称可能是 IBM 或其他公司的商标。Web 上的"版权和商标信息"(网址为 [http://](http://www.ibm.com/legal/us/en/copytrade.shtml) [www.ibm.com/legal/us/en/copytrade.shtml](http://www.ibm.com/legal/us/en/copytrade.shtml))中提供了最新 IBM 商标列表。

Adobe、Adobe 徽标以及 Portable Document Format (PDF) 是 Adobe Systems Incorporated 在美国和/或其他 国家或地区的注册商标或商标。

Microsoft 和 Outlook 是 Microsoft Corporation 在美国和/或其他国家或地区的商标。

其他名称可能是其对应所有者的商标。其他公司、产品和服务名称可能是其他公司的商标或服务标记。

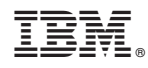

Printed in China